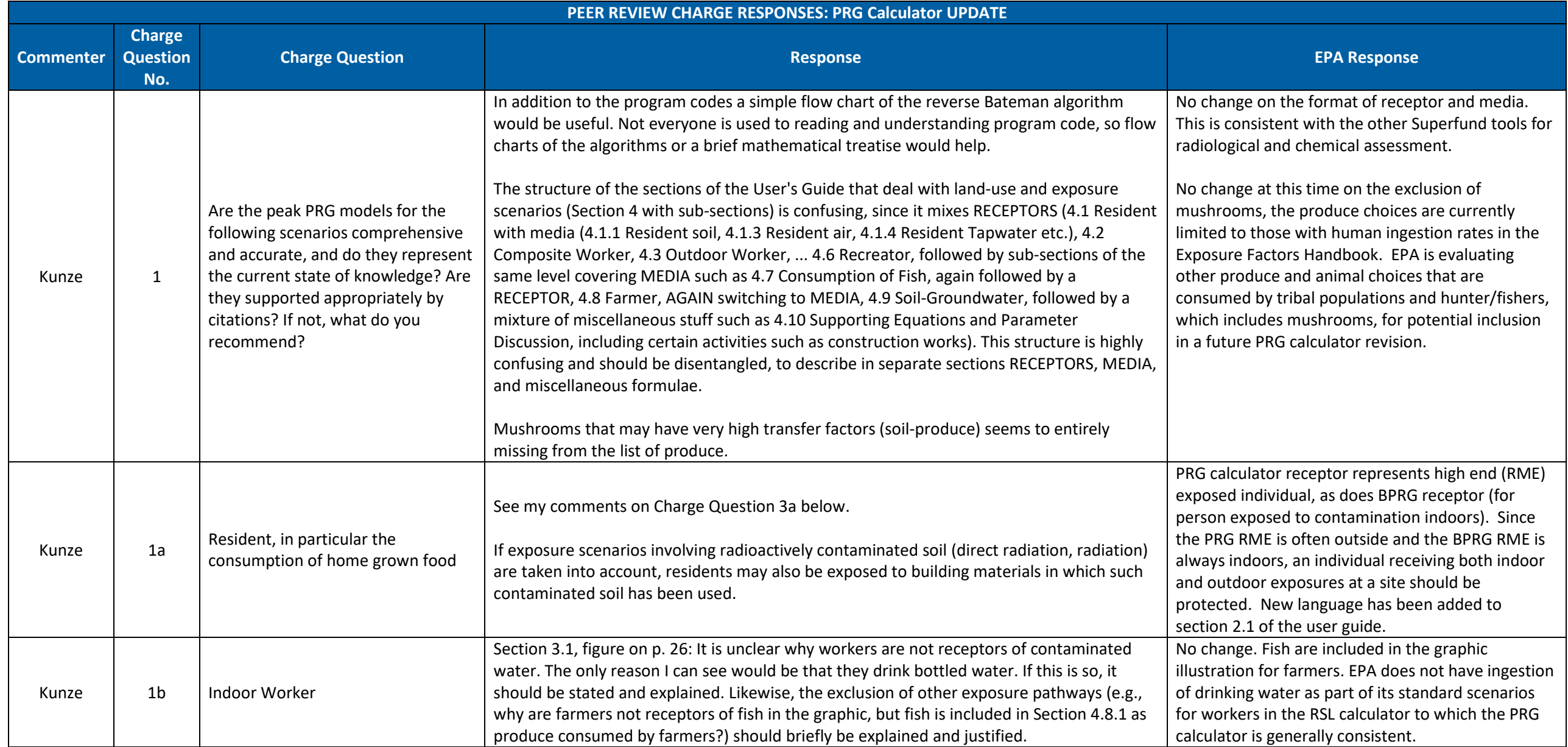

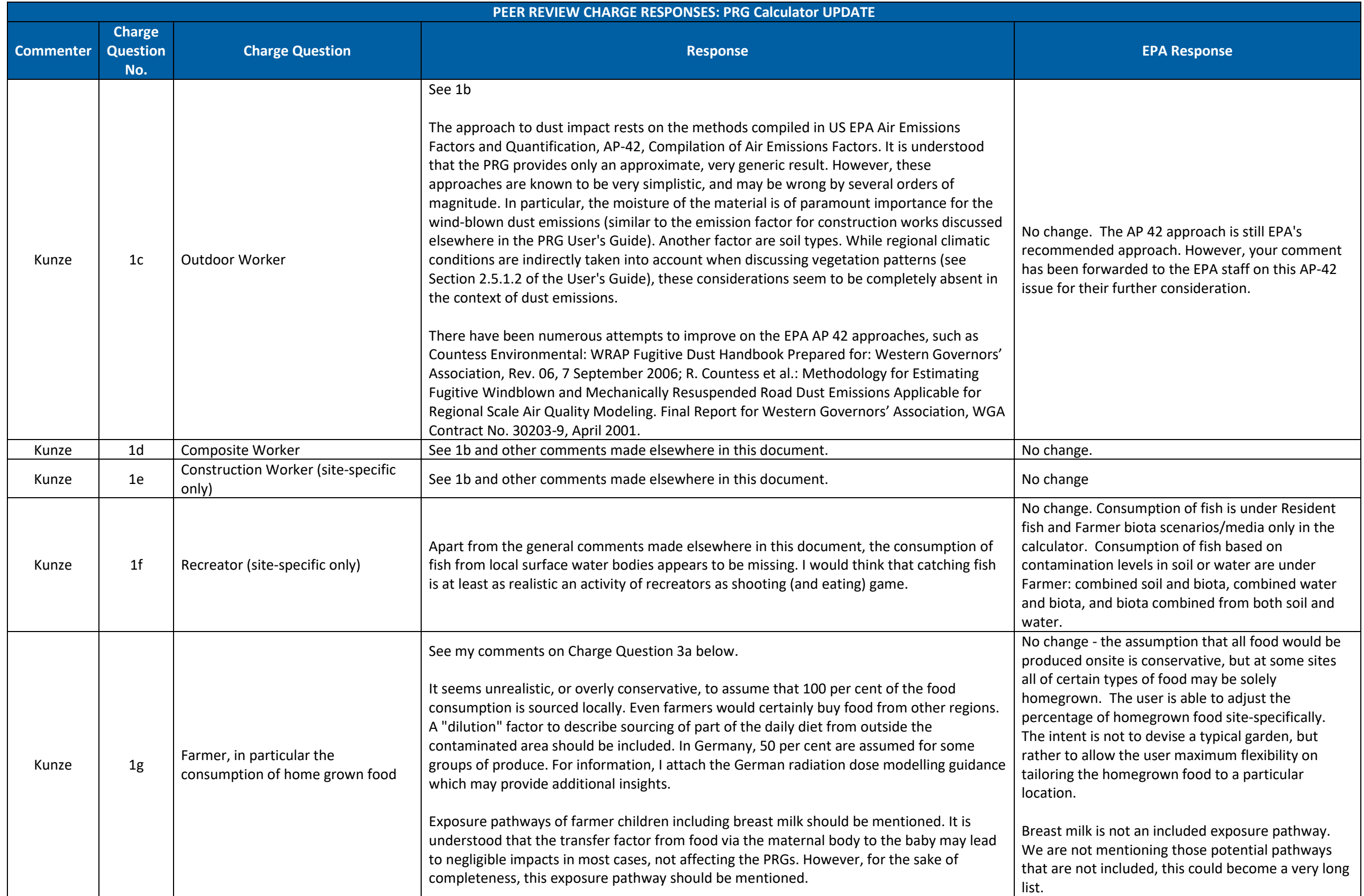

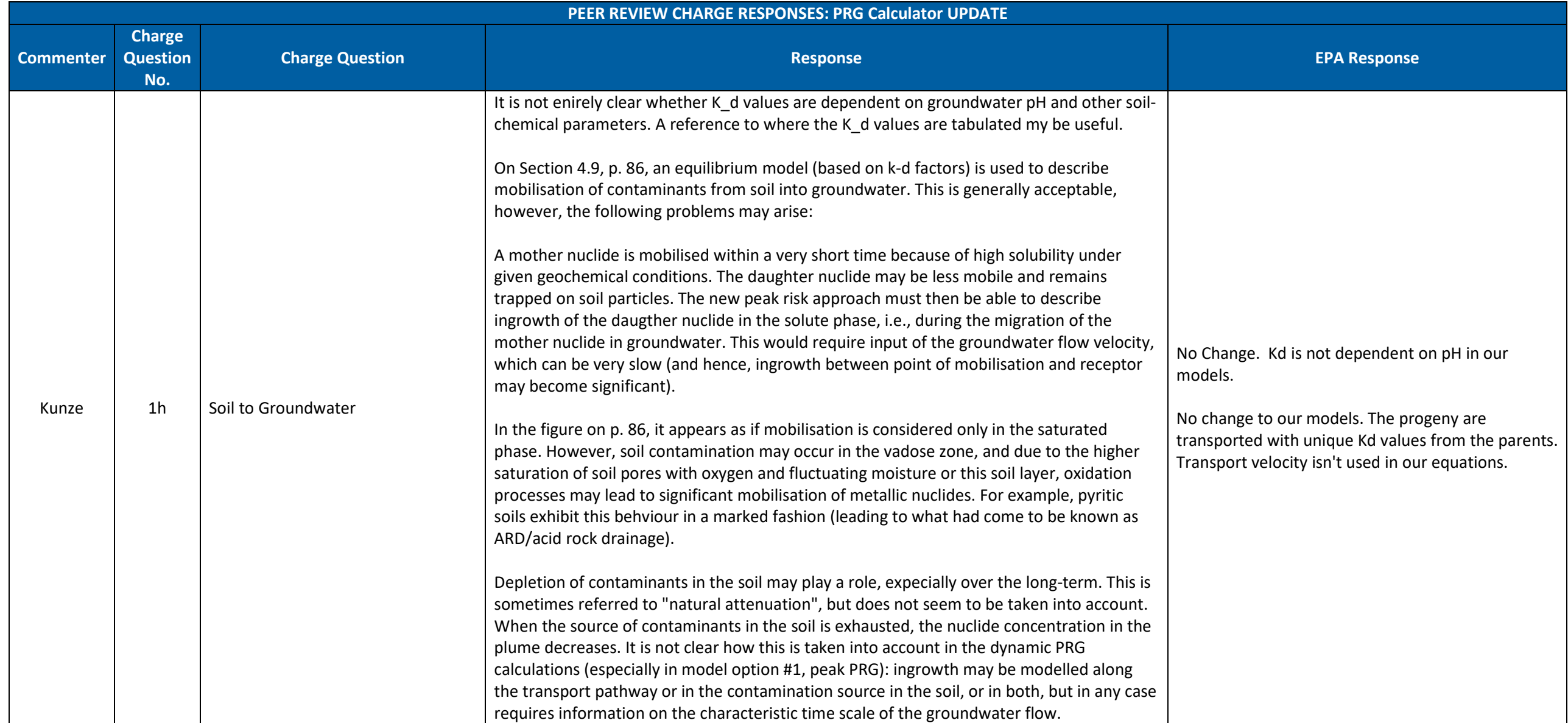

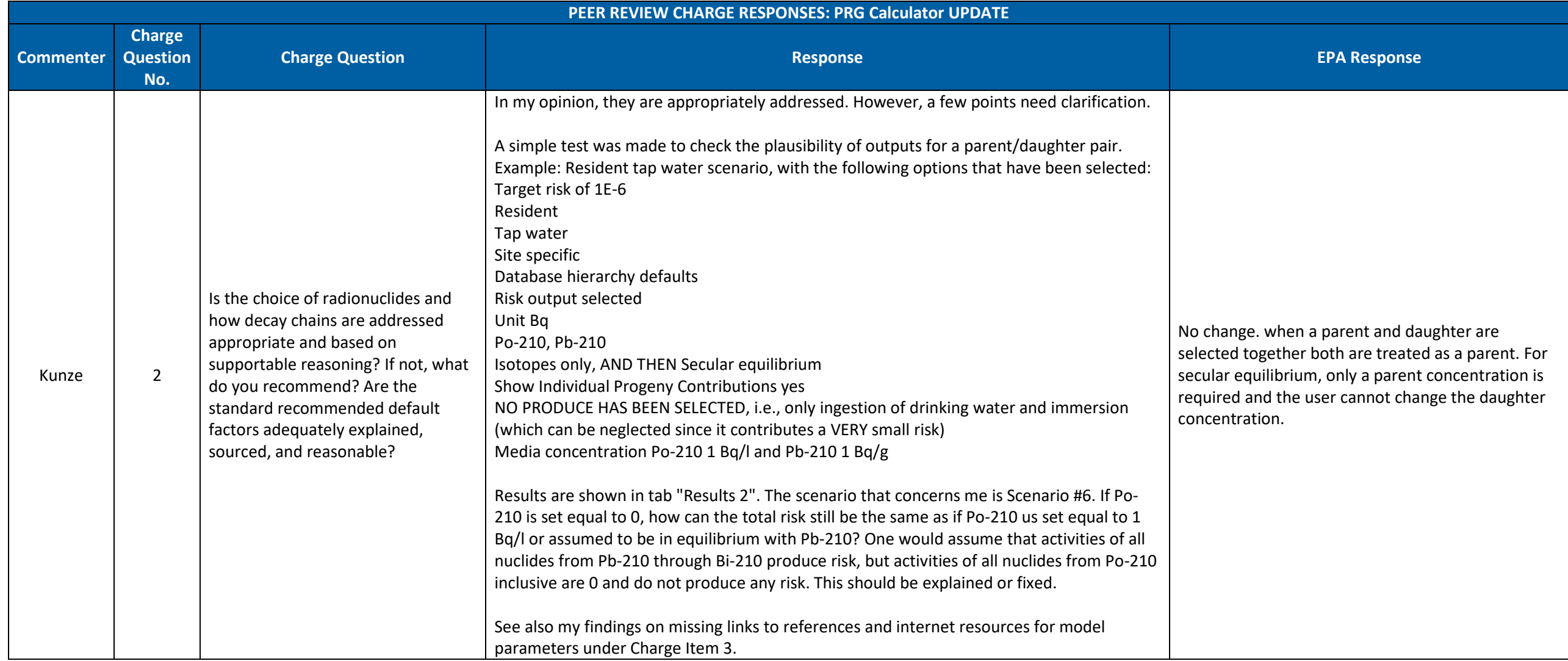

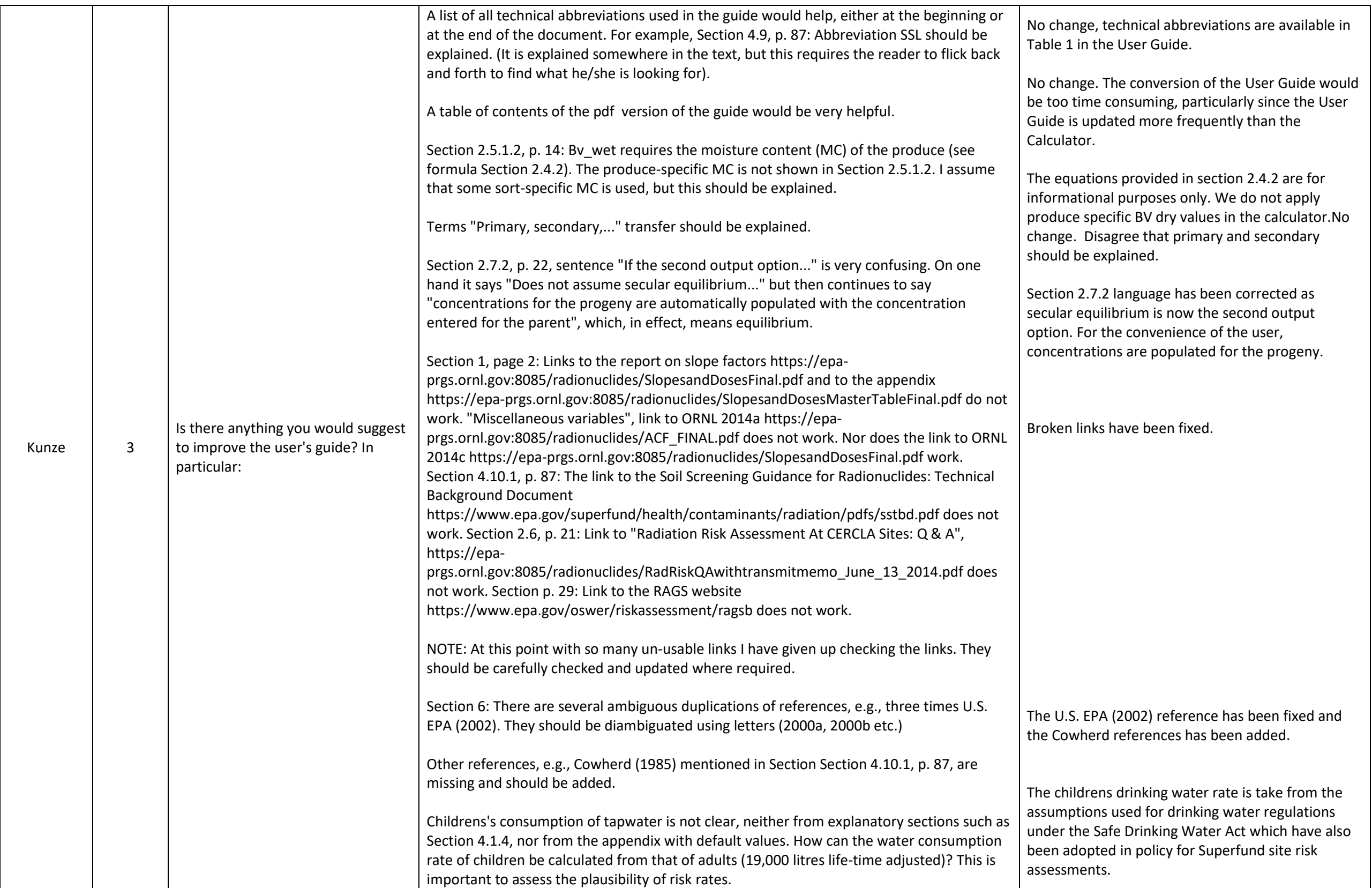

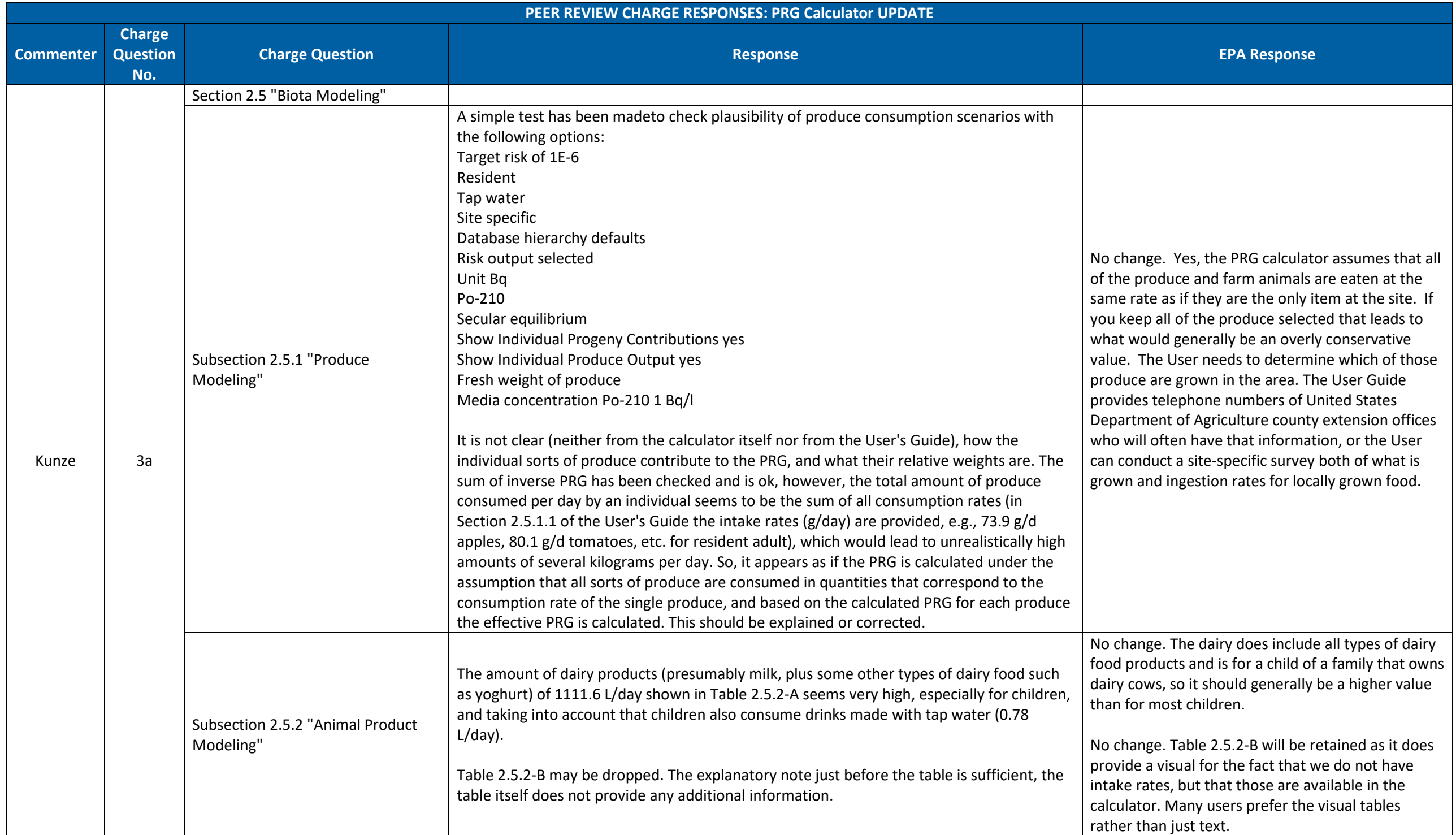

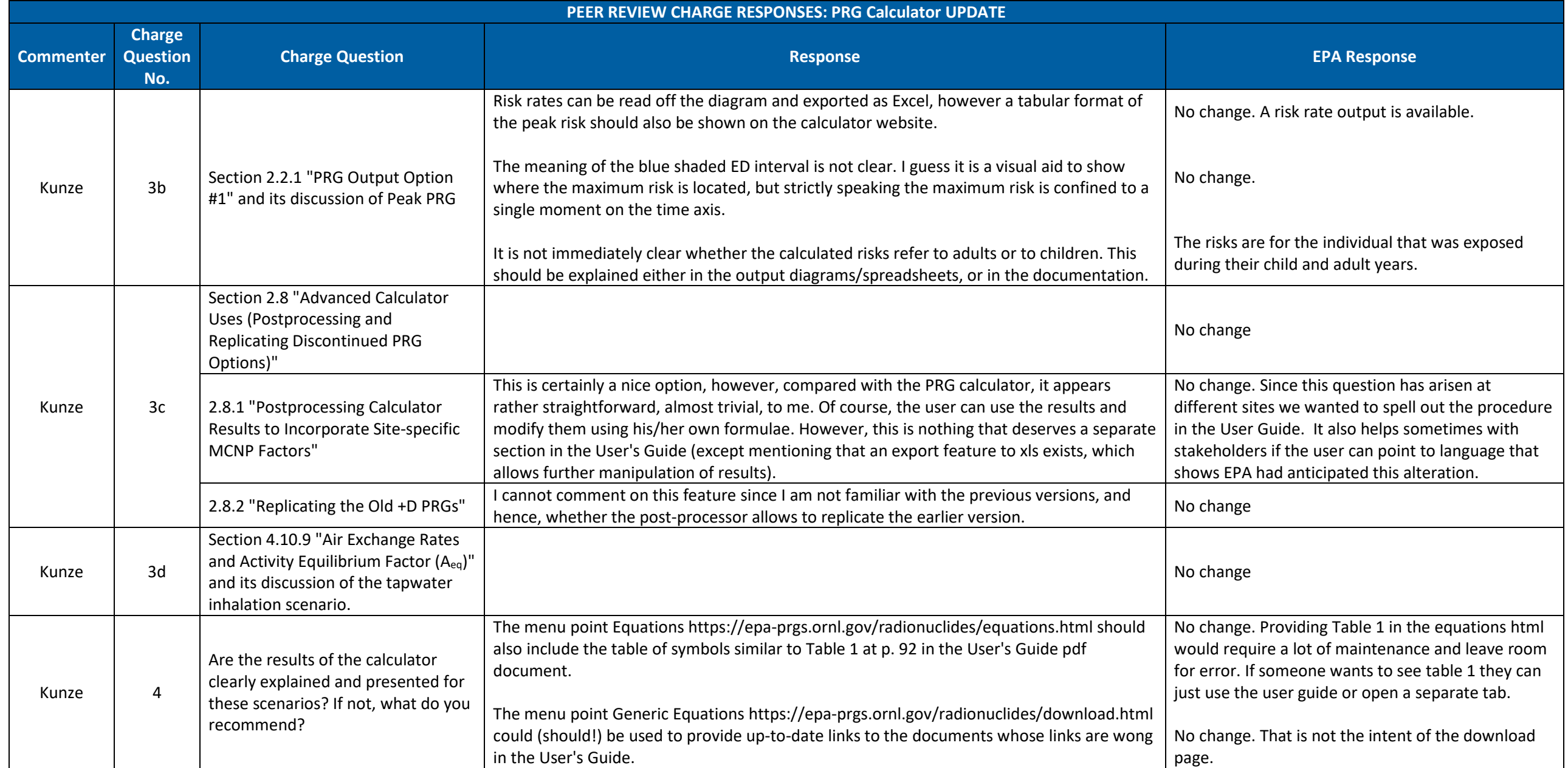

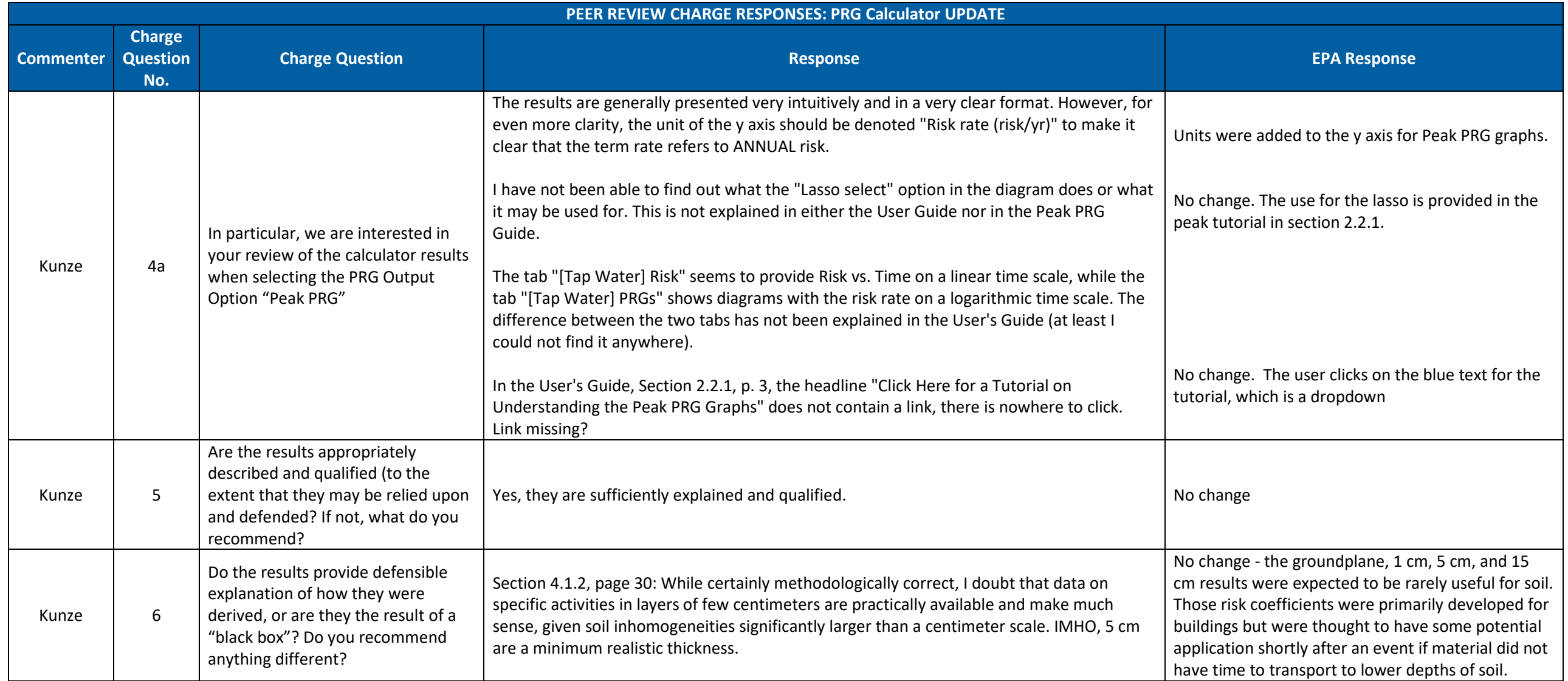

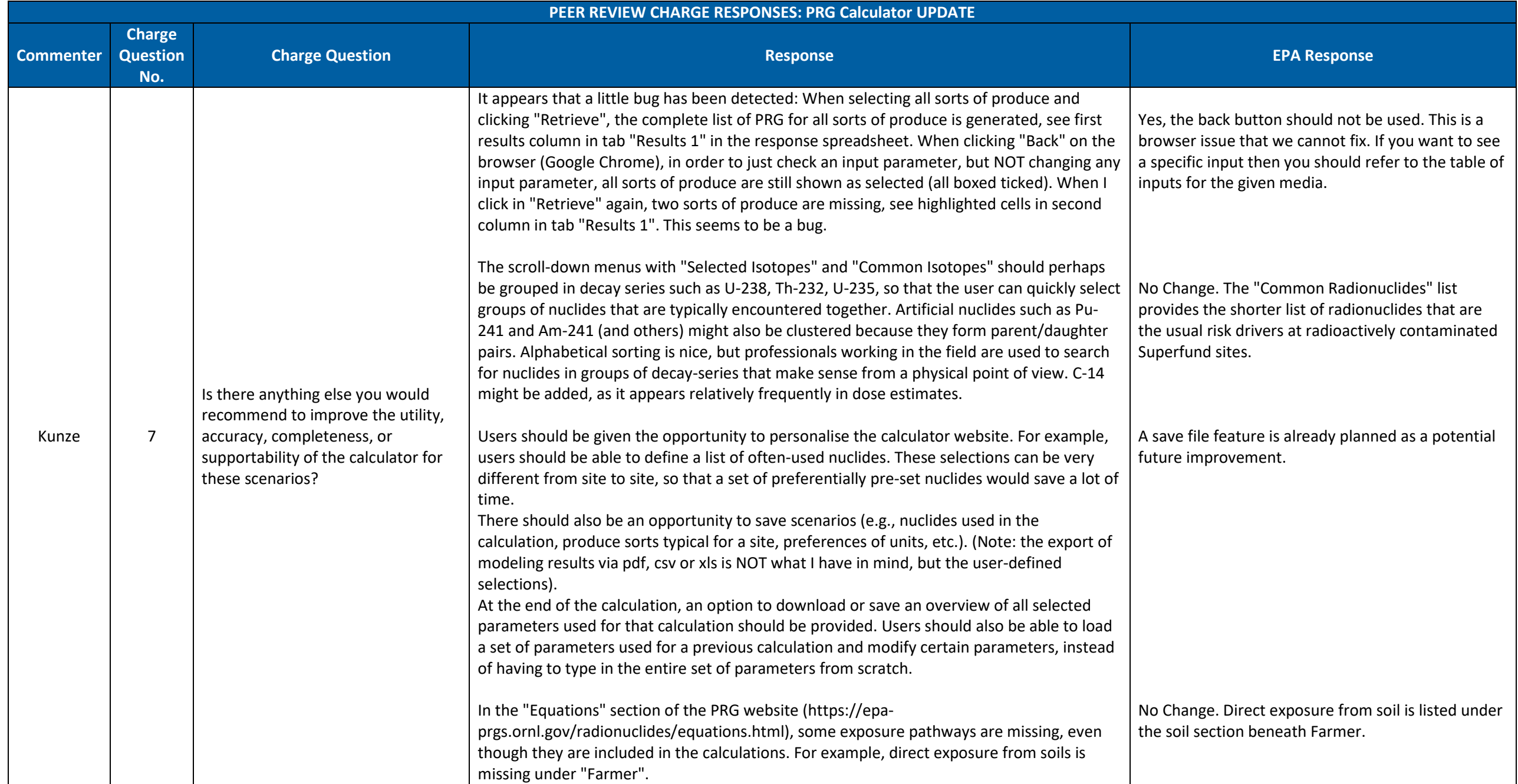

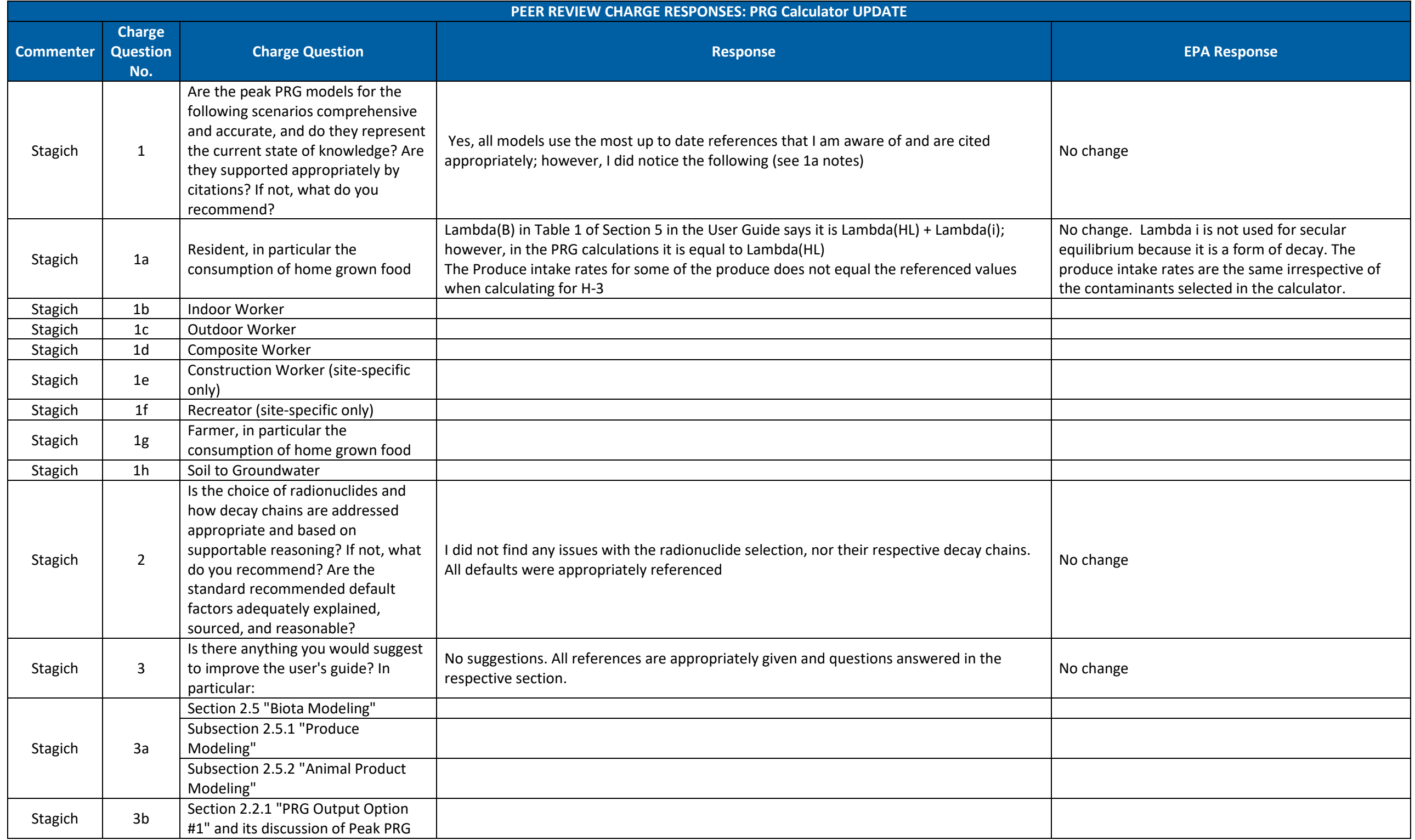

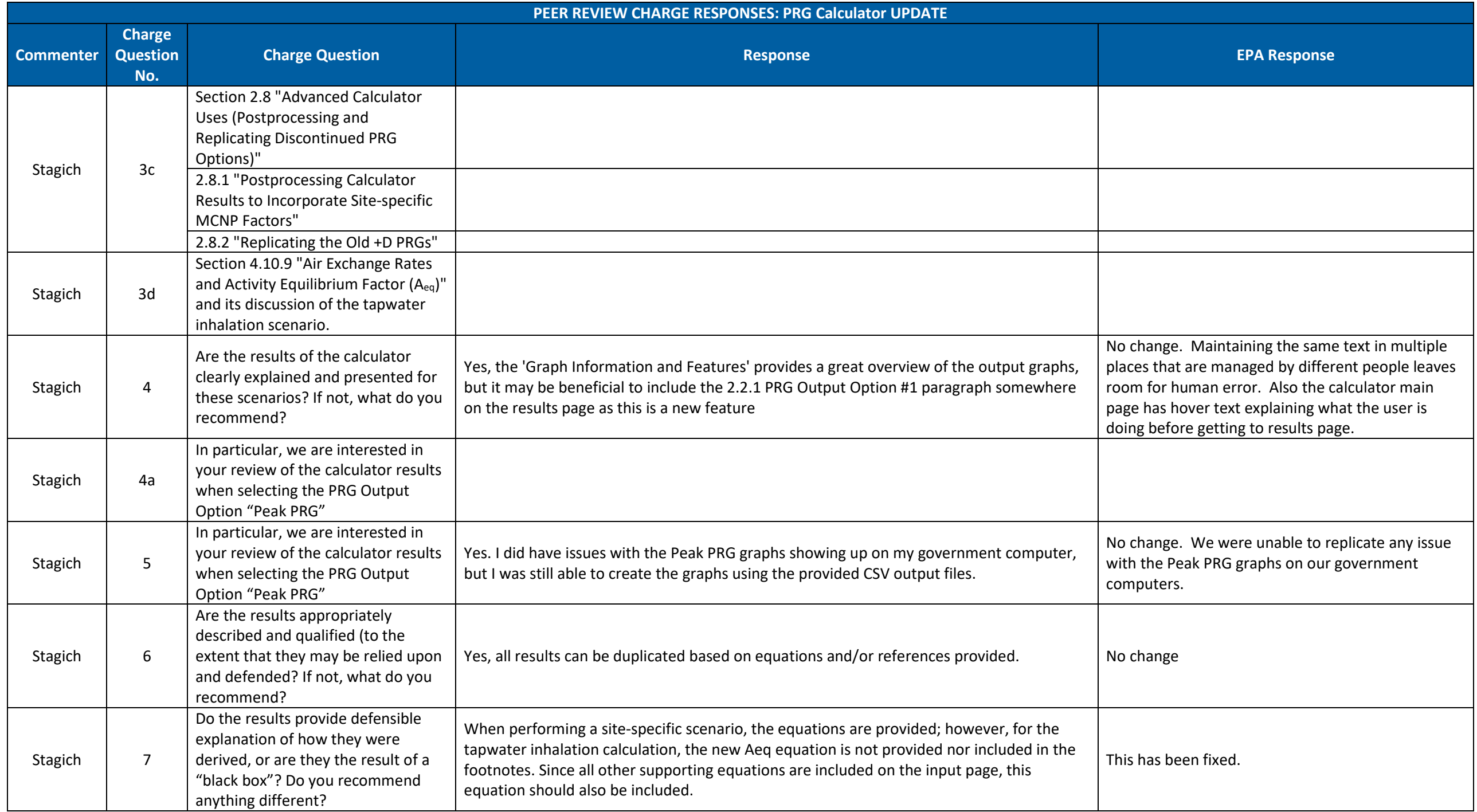

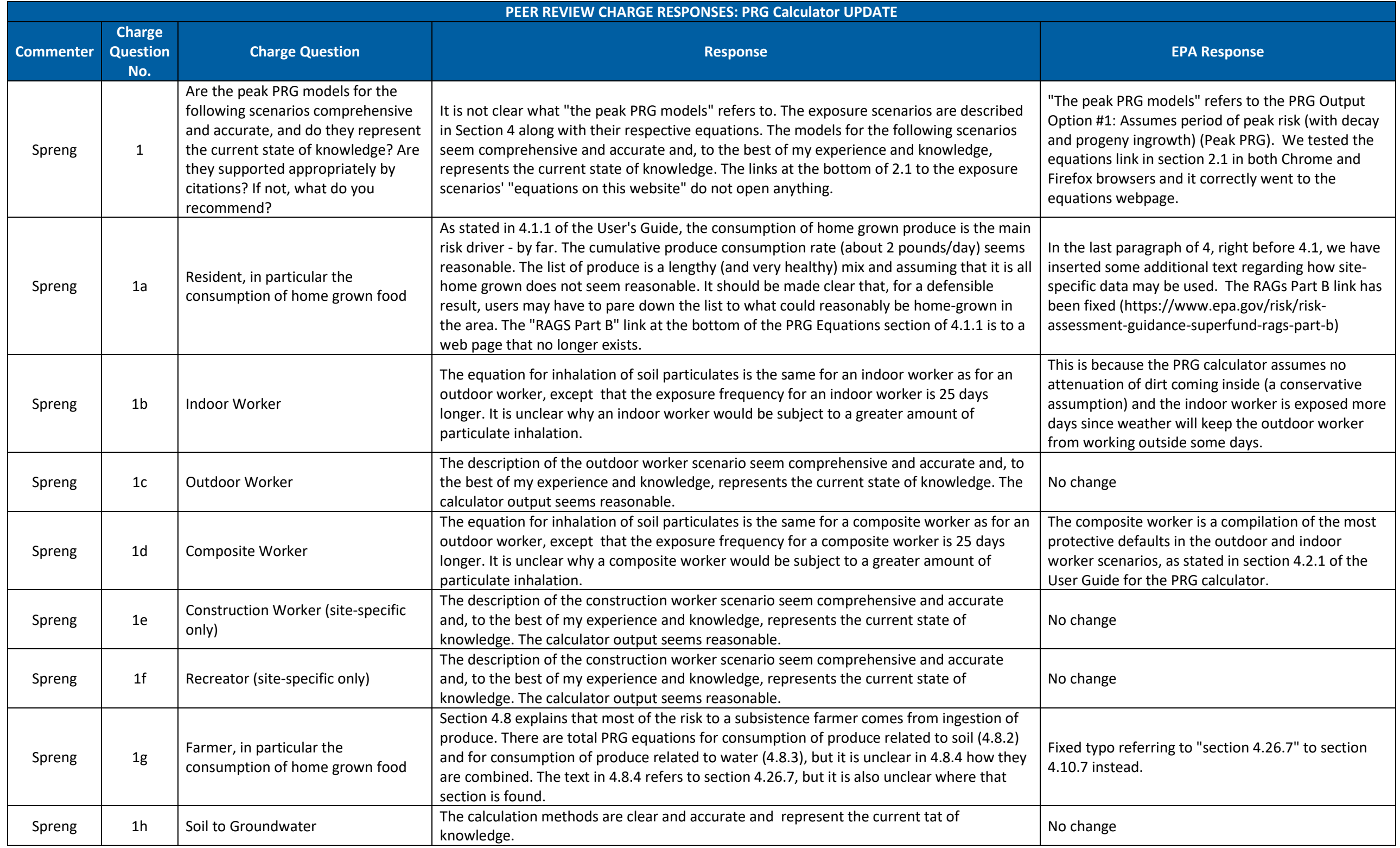

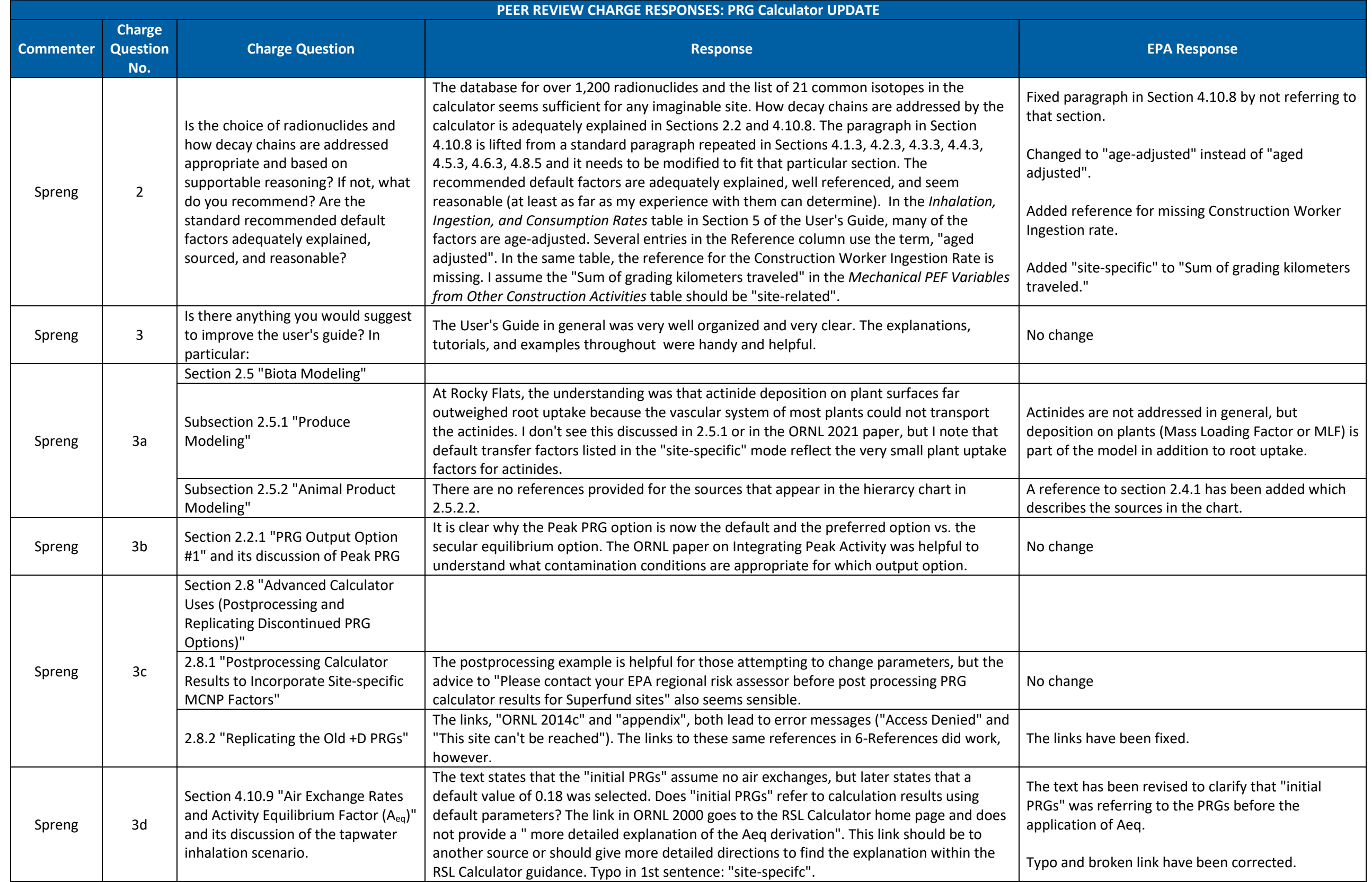

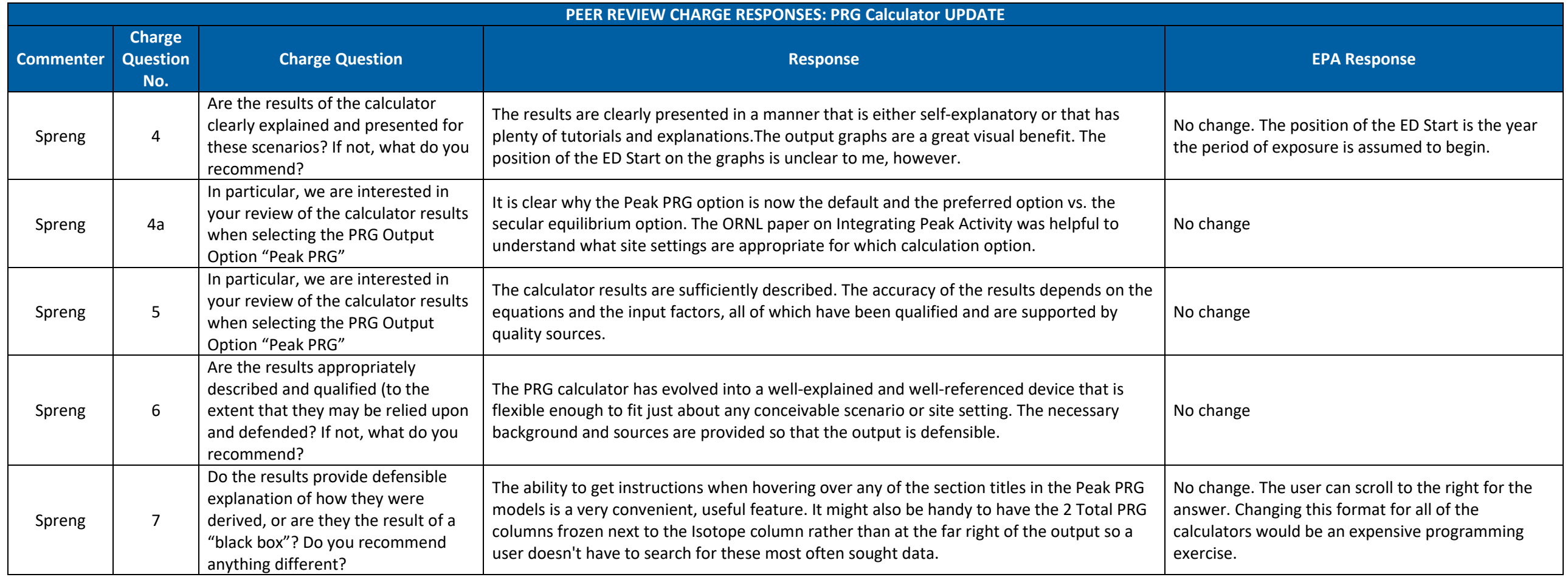

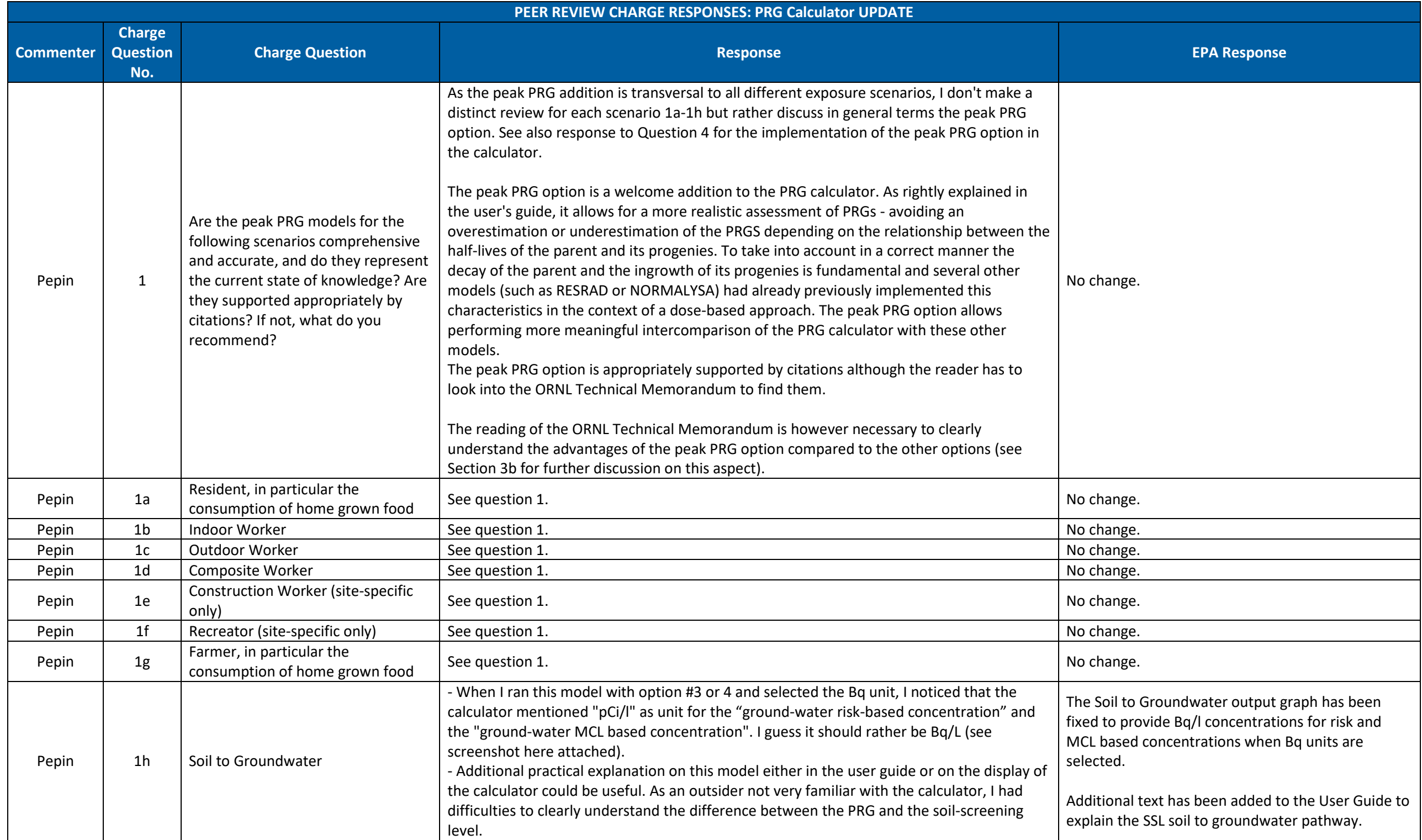

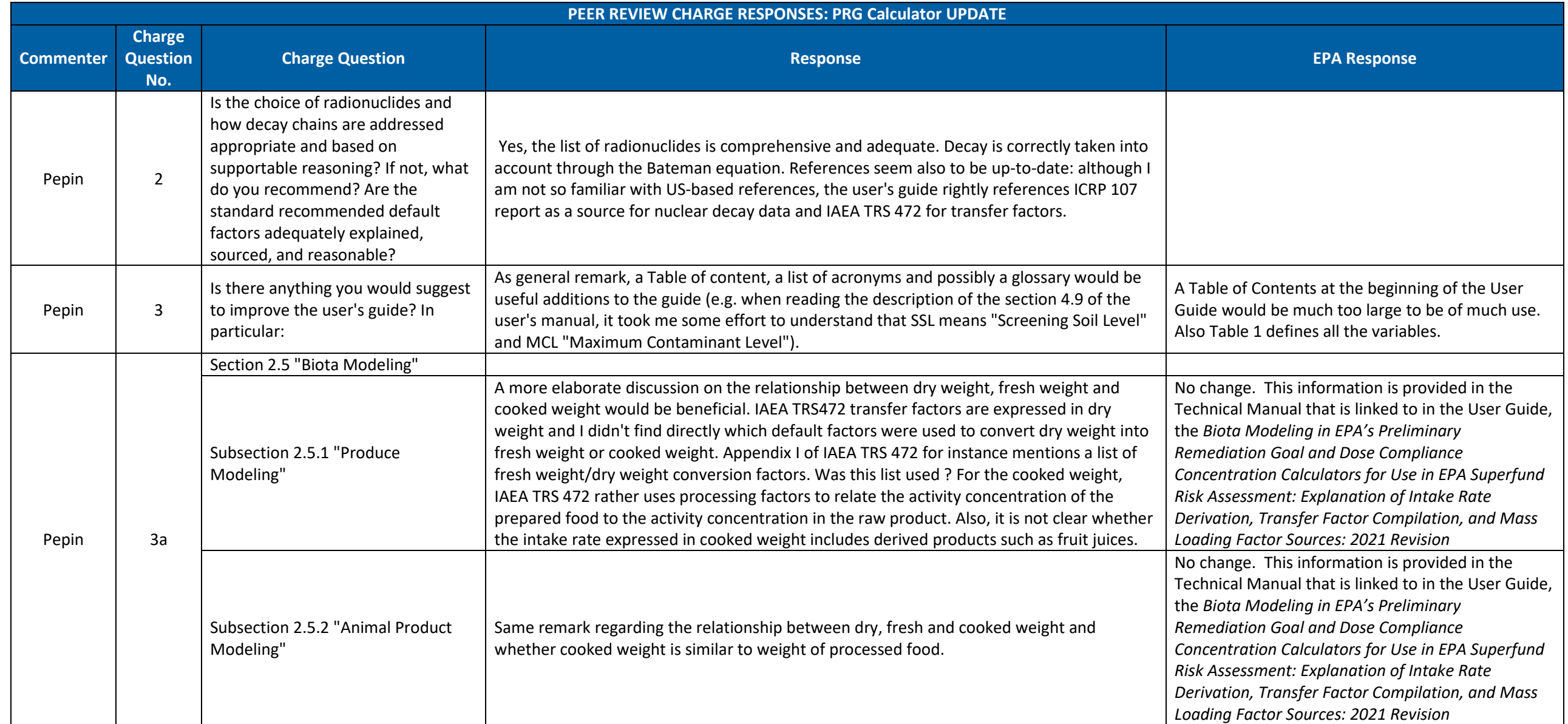

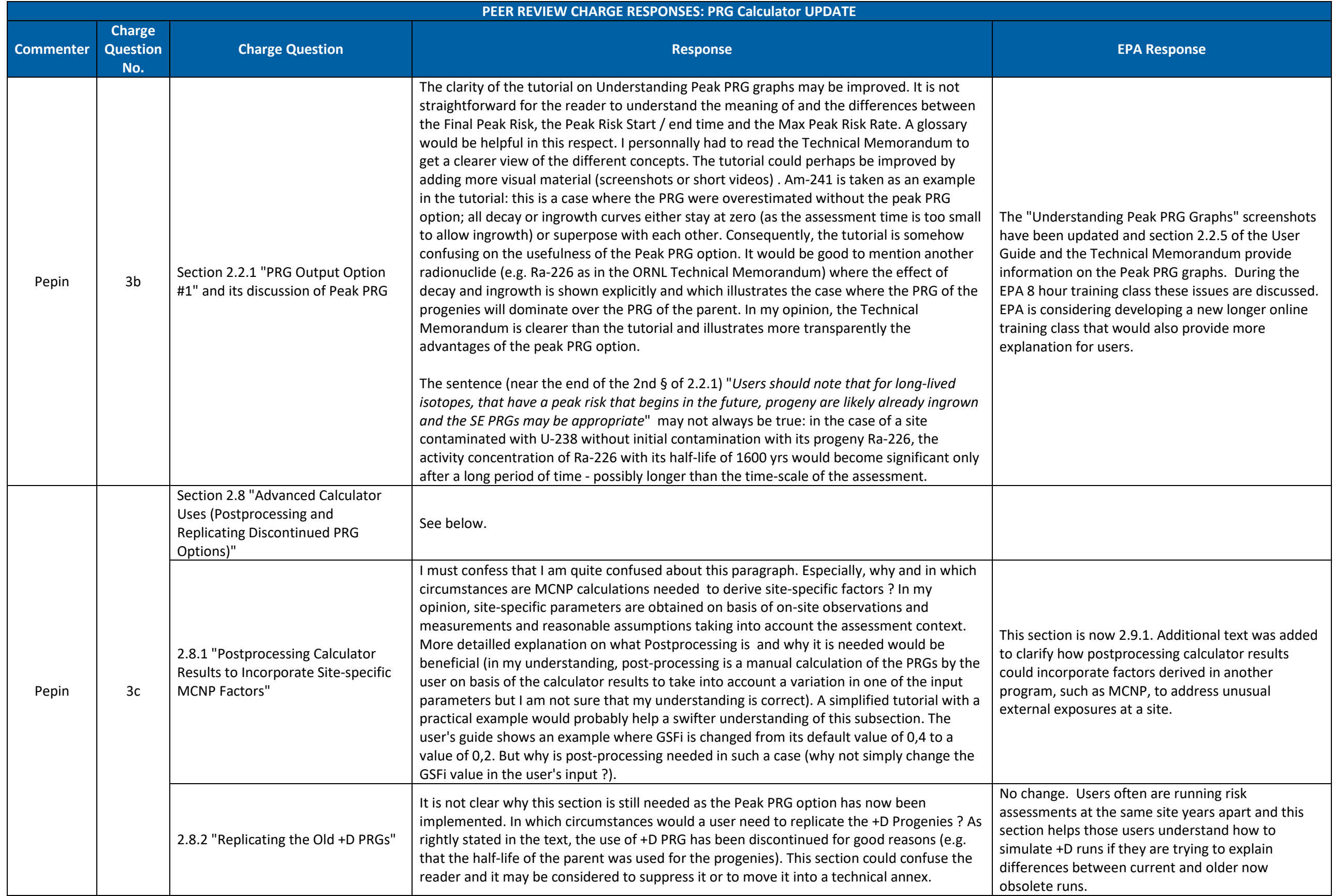

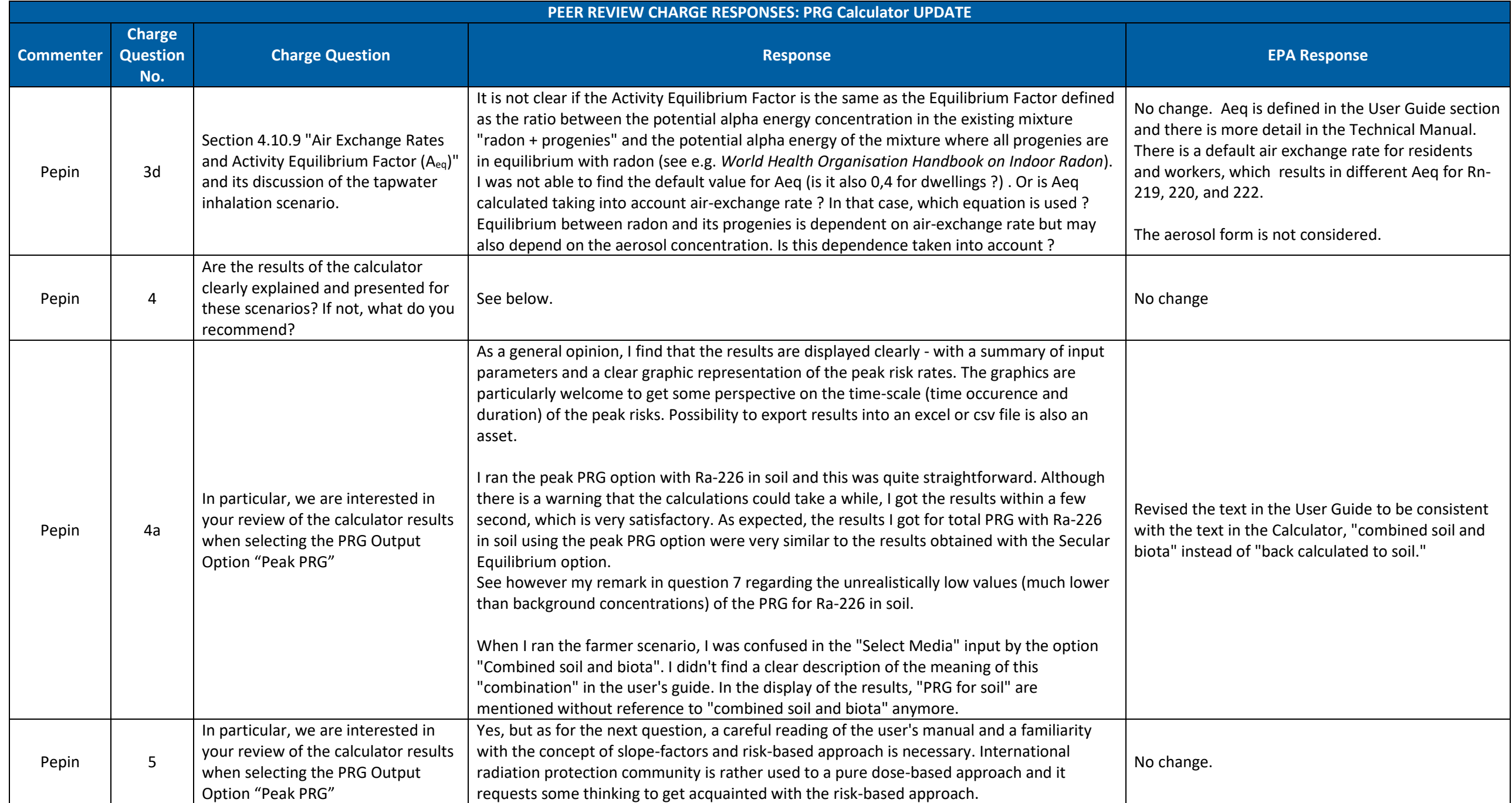

![](_page_18_Picture_243.jpeg)

![](_page_19_Picture_296.jpeg)

![](_page_20_Picture_250.jpeg)

![](_page_21_Picture_285.jpeg)

![](_page_22_Picture_142.jpeg)

![](_page_23_Picture_261.jpeg)

![](_page_24_Picture_127.jpeg)

![](_page_25_Picture_290.jpeg)

![](_page_26_Picture_264.jpeg)

![](_page_27_Picture_271.jpeg)

![](_page_28_Picture_265.jpeg)

![](_page_29_Picture_108.jpeg)

![](_page_30_Picture_302.jpeg)

![](_page_31_Picture_254.jpeg)

![](_page_32_Picture_114.jpeg)